## A quoi la souris va-t-elle vous servir ?

Cliquer c'est appuyer sur l'un des deux boutons de la souris. Comme une vraie main, la souris permet de désigner, déplacer ou encore ouvrir des choses. C'est grâce à elle que vous pouvez interagir avec l'ordinateur !

## Les parties de la souris

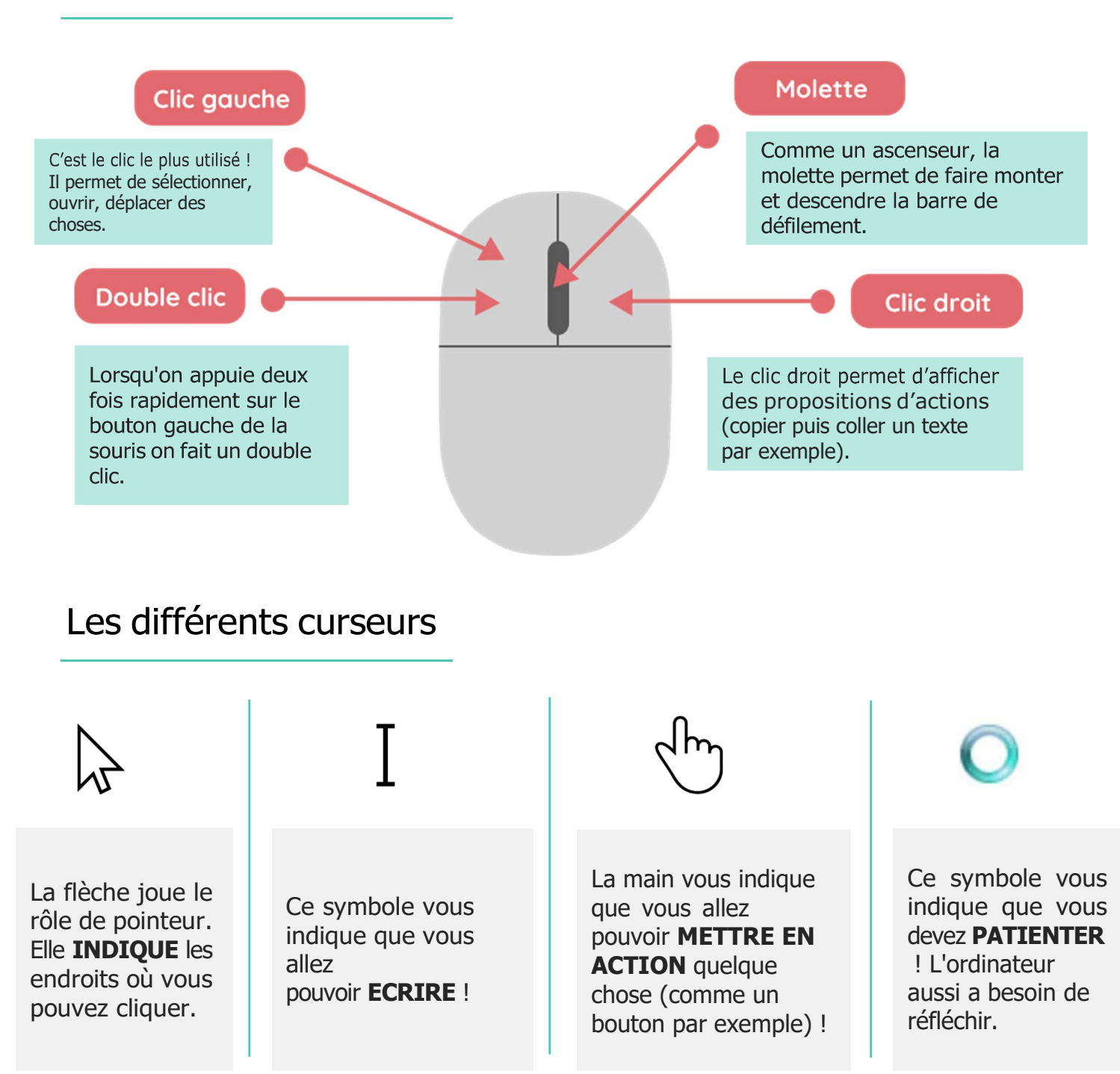

## Comment faire un copier-coller ?

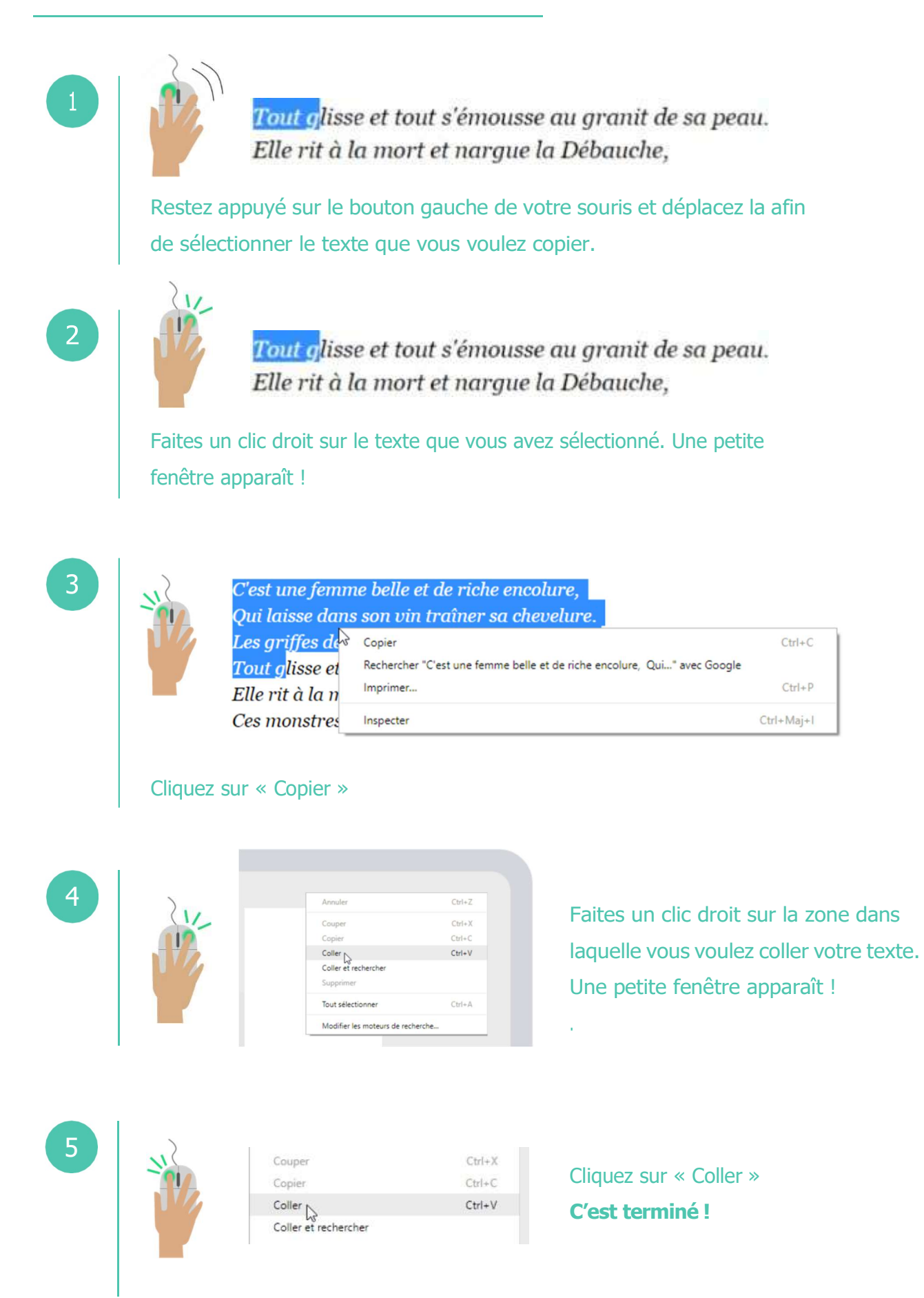

## Continuez à apprendre sur lesbonsclics.fr !